Setup Remote Access [Windows](http://get.manualsget.com/now.php?q=Setup Remote Access Windows Server 2008 R2) Server 2008 R2 >[>>>CLICK](http://get.manualsget.com/now.php?q=Setup Remote Access Windows Server 2008 R2) HERE<<<

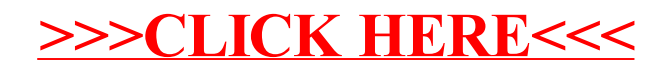